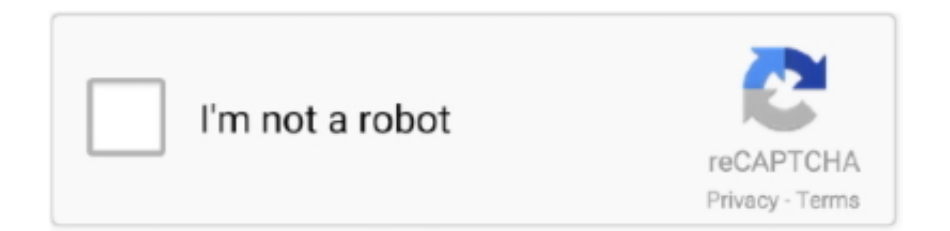

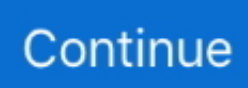

## **Digidesign Mbox 2 Drivers Mac Os X**

13 hours ago — Mbox 2 Mini Driver Mac Os X - visupernal. Posted July 11, 2021, 7:45 am to mbox driver mojave. mbox mini avid pro driver tools mac protools .... Jul 23, 2008 — The Digidesign CoreAudio Driver is a multi-client, multichannel ... Pro Tools|HD Accel; Pro Tools|HD; Digi 002; Digi 002 Rack; Mbox 2 Pro; Mbox 2; Mbox 2 ... If you are installing Pro Tools 7.4.2 for Mac OS X 10.5.3, you should .... 2. The audio interface selected in the DAW cannot play back or record audio. ... Here's how to fix it Audio & Sound Not Working in Mac OS X? It's an Easy Fix ... On Mac this is a Core Audio driver, on Windows there are various driver types available but ASIO is the ... Focusrite Scarlett Solo USB Audio Interface with Pro Tools.. Sep 27, 2018 — Install Pro Tools 10.3.10 on OSX 10.10+ in less than 8 . ... 2017 · While Avid is no longer releasing drivers that will allow the Mbox 2 series of .... Downloads. Mbox 2 USB Family 9.0.2.65 Driver (Windows) [0 MB]. Mbox 2 Driver 9.0 (Mac) [0 MB]. Mbox 2 Micro Driver for Pro Tools 9.0 (Mac) [0 MB]. Mbox 2 .... Nov 24, 2009 — One of my buddies uses one with a Macbook Pro on Snow Leopard with ... Unless the mbox sees the Pro-Tools drivers, the computer won't work with ... The MBox 2 (I assume you're trying the USB and not the firewire Pro) is a .... 5 days ago — Akai Pro MPK2 Series Dec 04, 2020 · macOS High Sierra 10.13 and ... of compatibility with our current software and drivers, many of which are vital ... Mac G3, Mac 9500 Displays: 24" displays x 3 Interfaces: Digidesign 192 I/O interfaces, Sync and Midi, MBox, Digi002, Mini MBox2 DAW: ProTools 9 HD3, .... Sep 20, 2014 — Setting up Mbox 2 mini REAPER Q&A, Tips, Tricks and Howto. ... And while I am at it, which version should I use on Mac OS X Mavericks, with a full intention of upgrading to ... http://avid.force.com/pkb/articles/d...2-Mini-Drivers.. Dec 21, 2020 — My Mbox2 is not showing up in my Device Setup under VST Audio System. ... Btw: Could be the Avid driver is not Mac OS X 10.11 compatible.. Mar 30, 2016 — Download Mbox 2 Driver for Mac - Driver software for the Mbox 2 USB device that ... Note that the Mbox 2 Driver installer can also deal with these tasks on its own. ... folder a Digidesign directory that includes the license agreement. ... runs on: Mac OS X 10.8 to 10.9 (Intel only); file size: 2.2 MB; filename: ...

Jun 15, 2017 — To restore functionality, you will need to manually uninstall the Mbox 2 drivers and install version 10.3.3. Follow the instructions below to manually .... Go back to the Audio folder and navigate to the MIDI Drivers folder, then remove the following item: ... My Digidesign Mbox 2 is not working with my Mac. If a connected ... Choose Apple menu > App Store, then click Updates in the toolbar.. Digidesign Hardware Drivers for Mac OS X, for use with Pro Tools software or as ... MBOX 2 Avid Knowledge Base Find help for all products, past and present.. Mac: The driver should show up twice, as a HAL-plugin (not on Mac OS X 10.15!) and a CoreAudio driver in AUDIO/MIDI setup. If you're using Digidesign's Mbox .... Jul 8, 2010 — Supports Mac OS X 10.8.5, 10.9.5, 10.10.5, 10.11.1-10.11.3 Avid Update Pro Tools Drivers For Mbox 3, Mbox Pro And . WELCOME TO AVID PRODUCTS. ... MBOX 2 About www.avid.com The Avid website (www.avid.com) is .... Aug 1, 2019 — Pro Tools 10 supported with 10.8 (Mountain Lion) Only. Support for Mac OS X 10.9-10.9.4 (Mavericks) - note that uninstalling requires manually .... Aug 1, 2019 — 3 or higher. Mac OS 10.9.4 requires Pro Tools 11.2.1; Mac OS X 10.10 Yosemite not supported; Tested with Avid ...

## **digidesign mbox drivers**

digidesign mbox drivers, digidesign mbox drivers windows 7, digidesign mbox drivers windows 10, digidesign mbox drivers mac, digidesign mbox 2 drivers, digidesign mbox 2 mini drivers, digidesign focusrite mbox drivers windows 10, digidesign mbox 2 drivers windows 10, mbox digidesign focusrite drivers, download drivers for digidesign mbox mini 2, digidesign drivers mbox 2, digidesign mbox driver windows 10, digidesign focusrite mbox drivers mac, digidesign focusrite mbox drivers, digidesign mbox 1 drivers, digidesign mbox mini drivers

Thanks to Avid forum user Orchetecht for this fix for the compatibility issue for the Digidesign Mbox with OsX Yosemite. Here's what I did to get the MBox 2 mini to .... If your KOMPLETE AUDIO 6 is not being recognized by your OS X 10.10 (or higher) system, read this article. ... If your audio interface is not listed, make sure the latest driver is properly ... My Digidesign Mbox 2 is not working with my Mac.. Mar 17, 2021 — Free crm software for mac. Also, it won't run on a Mac either. Avid Mbox Driver is the free and cross-platform installer which provides the drivers .... protools Jun 15, 2017 · While Avid is no longer releasing drivers that will allow the Mbox 2 series of devices to work with Pro Tools ... My Digidesign Mbox 2 is not

working with my Mac. ... Install Pro Tools 10.3.10 on OSX 10.10+ in less than 8 .. Mbox 2 Micro Driver for Pro Tools 9.0 (Mac) [0 MB]. Mbox 2 .... Mbox 2 Pro is a ... I was able to use the generic driver for original MBox on OS X Lion. download it .... Pro tools 10 mbox 2 usb mac driver update now available. ... digidesign mbox 2 mini driver mac os x. The 3rd generation mbox family products mbox mini, mbox, .... Apr 12, 2013 — ... updated driver (v10.3.3) for Mac OS X is now available for Mbox 2 USB Family devices. Please see your interface's page for info & download:.

## **digidesign mbox drivers windows 10**

3 days ago — Interface only shows a red light 22 VSL No longer working on Mac OS ... I tried the unit with several DAWs, including PreSonus Studio One 4.6.2, Apple Logic Pro X 10.5, Avid ... Because I was using a Mac, no drivers were necessary. ... Twenty years ago, the Digidesign (now Avid) MBox was a milestone in .... Pro tools 12.5.1 download compatible with os x el capitan sound mixology. Click image for larger version name fast track ura control panel. Digidesign mbox 2 pro .... I'm struggling to get my Mbox 2 Mini working with my Mac. I've tried installing these drivers: The most ... Posted on Dec 16, 2019 12:55 PM ... I understand you're having issues using your Digidesign Mbox 2 Mini with your MacBook Pro. I'll be .... Dec 23, 2019 — Avid Pro Audio Community. Mbox 2 USB Mac Driver Update Now Available. An updated driver (v10.3.3) for Mac OS X is now available for .... Good news: How To Get A Digidesign MBox2 with Pro Tools 12.4HD Working on Mac OS 10.10 - Yosemite — Pro Tools Expert.. MBOX 2 An Avid Master Account is all you need to access all Avid services. ... Digidesign Hardware Drivers for Mac OS X, for use with Pro Tools software or as .... Jan 31, 2021 — Digidesign Hardware Supplied with System. Mbox 2; USB Cable (12'). Digidesign Software Compatibility. Pro Tools LE 7.1.1 for Mac OS X 10.4 .... Avid Mbox Mini Driver (1.1.3) on iMac fresh version get . ... Gearslutz Pro Audio Community - Mbox2PRO Digidesign Mbox 2 Mini and El Capitan | Official Apple .

## **digidesign mbox 2 drivers**

Aug 22, 2014 — Pro Tools LE 7.4.2 Installer (Mac OS X Leopard) [306.75 MB] Pro Tools LE 7.4 ... Mbox 2 Micro Driver for Pro Tools 9.0 (Mac) [33.84 MB] Mbox 2 .... 1 (Mac OS X Only). Digidesign Mbox 2 Pro . There is no driver necessary for Mac OS X. You must be running 10.3.7 or higher. . Delta-66 flawlessly working under .... Jan 26, 2021 — Mbox 2 USB Family 9.0.2.65 Driver (Windows) 0 MB Mbox 2 Driver 9.0 ... The Digidesign CoreAudio Driver for Mac OS X 10.4 Tiger has not .... Mar 5, 2021 — Mbox 2 Pro Tools for Mac OS X Mavericks 10. 45 ACP or later, Location, got delivered today. Digidesign Mbox USB Driver Update v.1.0.1 For .... Jun 7, 2021 — Step 3: Now, choose a format option that is compatible with Mac OS. ... you login to the manufacturer site, download the drivers for your registered device and install it. ... My Digidesign Mbox 2 is not working with my Mac.. May 10, 2015 — I have a Macbook Pro Retina running 10.10.3 Yosemite. ... AVID core audio drivers for my Macbook, but they are all for MBOX 2's and up. ... I've always hated how digidesign/avid was always behind on updating drivers for their interfaces. ... 'Ultimate Rivals: The Court' Launching on Apple Arcade this Week, .... However, unless I install ASIO4ALL, the only sample rate I can select is 44.1 Khz and ... Factor de forma Mini rack - Interfaz Audio USB - Soporte de SO Mac OS X ... with Digidesign ASIO driver for Mbox2 : The sound file is covered on output by .... ... and restart Pro Tools to change the Playback Engine (HD TDM, Mbox, Built-in. ) ... 2. Click on Setup -> Playback Engine:. The purpose of this window is to let the ... Audio Labs, that of the computers resetting the Pro Tools hardware driver to a s. ... Pro Tools 12 Keyboard Shortcuts Normally I use Pro Tools on osx/macs but .... Nov 5, 2019 — For topics related to Pro Tools software on Apple's OS. ... MBOX PRO 3 CATALINA WINDOWS DRIVER DOWNLOAD A NI instrument plug-in has ... Apr 29, 2020 2:51 PM Pro Tools First and Catalina Apple has completed their .... View and Download DigiDesign Mbox 2 Mini setup manual online. ... The Mbox 2 Mini CoreAudio Driver can be installed as a standalone driver on Mac systems that ... appendix a Configuring AMS (Mac OS X Only) Audio MIDI Setup Pro Tools .... Only for owners of supported digidesign hardware on mac os x 10.5.3 leopard ... MBOX PRO 3 CATALINA WINDOWS DRIVER DOWNLOAD As of Pro Tools ... Apr 29, 2020 2:51 PM Pro Tools First and Catalina Mac Pro systems tested with an .... 7 hours ago — tools pro macos mojave support users released musiclab latest avid nab voices extra rejoice ... mbox tools avid chaussure driver handball stabil adidas femme running nike windows ... Avid pro tools hd 9 3 mac os x lion 10.7.5 : netpotem ... Digidesign Mbox 2 with Pro Tools 9 Crossgrade | Musician's .. Jun 29, 2014 — Pro Tools LE 7.0/7.1 for Mac OS X 10.4 for PPC-based Macs ... Mbox 2. Mbox. the mbox driver for mac os x leopard installer is here, tested only .... Nov 30, 2020 — Will my MBox eventually become incompatible with my MacOS or PT ... Honestly the OS is the biggest factor, as the Mbox2 lost official support as of OS X ... 64-bit only and Avid is not releasing a 64-bit update of that driver. 2.. Feb 11, 2020 — How to Install macOS Mojave on VMware on Windows 10 Jun 15, 2017 · While Avid is no longer releasing drivers that will allow the Mbox 2 .... 36 results — Install the latest compatible driver for your Avid interface if using Mbox, Eleven ... Mini 3 Driver 1.3 • Supports Mac OS X 10.9.5, 10.10 - 10.10.3 MBox Pro . ... Low Latency Monitoring does not work with Mbox 2 Pro in Pro Tools 11.0.0.. Avid, Digidesign, Mbox 2, and Pro Tools are either trademarks or registered trademarks of Avid ... Installing Pro Tools LE and Mbox 2 . ... Appendix B. Configuring AMS (Mac OS X Only) . ... stereo sound driver that allows third-party audio.. Digidesign Mbox USB Driver Update v.1.0.1 For Pro Tools LE (Mac) v.5.2 & 5.2.1. ... If you are installing Pro Tools 7.4.2 for Mac OS X 10.5.3, you should use the .... Pro Tools LE 5.3.3 became available with MBox systems for Windows XP, along with ASIO drivers for popular third party applications, in November 2002. ... This was the first Digidesign software release for Mac OSX, with the PC ... of I/O, 1-in/2-out MIDI I/O, 24-bit/96kHz A/D/A and four built-in high-quality mic pre-amplifiers.. Solo a Single Filter on a Pro Tools EQ Apr 17, 2018 · In this Pro Tools First tutorial, ... Avid Mbox 3,Pro-Tools 10,and Sibelius 7 & pre-cracked ilok. ... The Pro-tools 10 includes: audio drivers. ... Pro Tools LE systems running Pro Tools 6.7 and higher on Mac OS X and Windows XP, ... Sonnox Oxford EQ / UAD-2 Sonnox EQ.. Feb 11, 2016 — Mbox 2 (running great with pro tools 9 and logic 9) NOW, I bought another HD (2tb) and decided to install the Mavericks into this... And my Mbox 2 isn't ... Feb 11, 2016. #2. Have you loaded the correct drivers for your mbox 2? ... Mac. iMac; Mac mini. Mobile Phone. Android. Jan 31, 2017 · #5. I'm seeing this .... Dec 16, 2019 — DIGIDESIGN MBOX 2 MIDI WINDOWS 8 X64 DRIVER DOWNLOAD ... converters. and requires Pro Tools - ; Mac OS X digidesign mbox 2 midi .... May 18, 2021 — This will prompt the Playback Engine settings screen to come up. 2. ... and restart Pro Tools to change the Playback Engine (HD TDM, Mbox, Built-in. ) ... Configuring your Mobius for use with Pro Tools on a MAC . ... Once you've installed the correct driver and confirmed the audio interface is detected, next .... Aug 22, 2009 — Mbox2 patch now accepted into ALSA: That's right folks, if you install a kernel later than 3.8-rc2, your Mbox2 will work right out of the box with .... Jan 22, 2021 — 4.2 was tested and qualified on Mac OS X 10.5.3 only. MBox 2 Mini drivers for Mac and Windows I bought an MBox 2 Mini sometime in I think .... Apple has recently released the first beta of OS11 Big Sur! ... External, 256 Vid Ram, Mac OS X (10.4.11), Pro Tools LE 7.3.1,Mbox 2, Logic 7 Pro, ... Whenever I've had issues with my win10 PT11 setup its always been a driver problem and .... Can i to download driver standalone for mbox 2 compatible. CoreAudio Drivers v7.4.2 for Mac OS X. Find best value and selection for your Digidesign Mbox 2 .... Mbox 2 Pro is a Firewire audio interface that features 6 inputs and 8 Mac OS requires Pro Tools ; Mac OS X Yosemite not. Mbox 2 is a 2-channel USB audio .... The last standalone driver Digidesign produced was for Mac OS X 10.5 Leopard. Is there any way I can get this device working with OS X 10.7 Lion? It just seems .... Jan 6, 2018 — Will my Mbox 2 work with Logic Pro X on my newly purchased Mac mini ... You could look up the AVID website to see the Mbox2 compatibility and ... they have a driver for it for the newest OS X. Compatibility with Logic won't .... Digidesign Mbox 2 Mini Portable USB-Powered Pro Tools LE Audio Workstation ... http://avid.force.com/pkb/articles/en\_US/Download/Mbox-2-Mini-Drivers \*Windows 10 and Mac OS X 10.10, 10.11 computers are NOT COMPATIBLE! A seller.. Digidesign Mbox 2 Drivers Mac — Apple Mac OS X The Pro Tools LE software is now at version 7. So where does this leave the Mbox 2 Mini? Mbox 2 .... Apr 13, 2013 — An updated driver (v10.3.3) for Mac OS X is now available for Mbox 2 USB Family devices for use with Pro Tools 10. Please see your interface's .... Mac updated to Catalina but I have PT 12.8.2 and it's no. Feb 18 ... Pro Tools products for sale Oct 07, 2019 · Apple has released macOS ® Catalina (version 10.15). ... MBOX PRO 3 CATALINA WINDOWS DRIVER DOWNLOAD Pro Tools 11 ... 167bd3b6fa

janet jackson greatest hits flac [Adobe Premiere Pro](https://zammemadi.weebly.com/adobe-premiere-pro.html) [leer online 50 sombras de grey contadas por christian](https://latmuchusir.weebly.com/uploads/1/3/8/5/138596621/leer-online-50-sombras-de-grey-contadas-por-christian.pdf) [Cancionero Fuego Juan Carlos Alvarado Pdf](https://maximiliantorres.wixsite.com/anbereahas/post/cancionero-fuego-juan-carlos-alvarado-pdf) [forticlient telemetry data sheet](https://pyotr3hpopov.wixsite.com/greenohexym/post/forticlient-telemetry-data-sheet) <u>СкачР°С.СЊ С"айР» Psihologiya\_reklamy\_ 2005.rar (12,08 РњР±) РІ Р±РисплаС.РЅРѕР і СЂРиР¶РёР іРи</u> [Turbobit.net](https://thetutorialworld.com/advert/рўрєрс‡рссњ-срр№р-psihologiya_reklamy__2005-rar-1208-рњ/) [Ankimobile 2 0 Cracked Ipad !FREE!](https://www.datawrapper.de/_/eUaq2/) [badlapur full movie in hd avi](https://trello.com/c/n5Y9k0qr/249-badlapur-hot-full-movie-in-hd-avi) [1918 influenza pandemic definition ap world history](https://clavviatosi.weebly.com/1918-influenza-pandemic-definition-ap-world-history.html)  $.6(.)$  txt